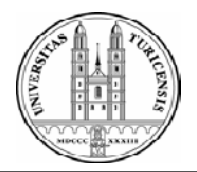

## Dermatology Online withInteractive Technology

## R.Kropf, V.Djamei, C.Cipolat, G.Burg

Dermatologische Klinik Universität Zürich in Zusammenarbeit mit den Dermatologischen Kliniken Basel, Bern, Lausanne and Jena

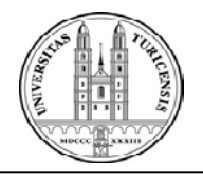

- Dermatologische Kliniken Zürich, Basel, Bern und Lausanne, Schweiz
- Dermatologische Klinik Jena, Deutschland
- Didaktische Unterstützung (E-learning Center, Edutech, E-Quality)

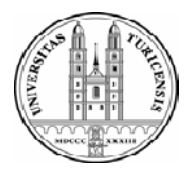

- Swiss Virtual Campus
- ICT-Fachstelle , Universität Zürich

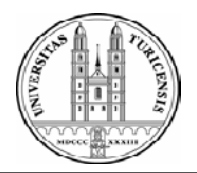

- Cyberlecture
- CyberTrainer
- Cybernet
- Cyberforum

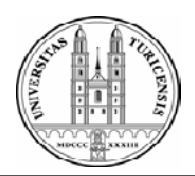

## Architektur DOIT

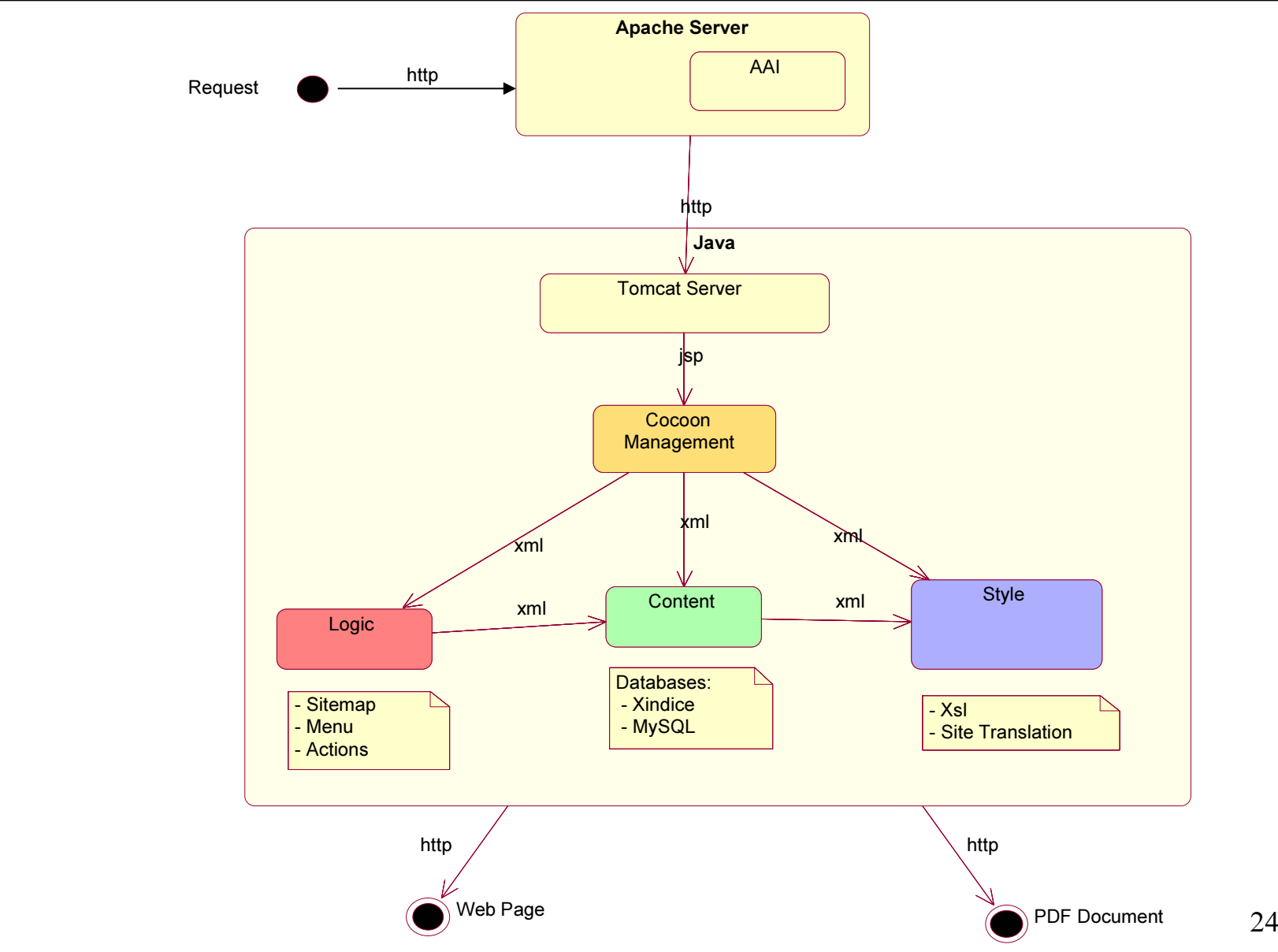

## Rollen

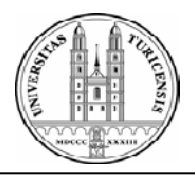

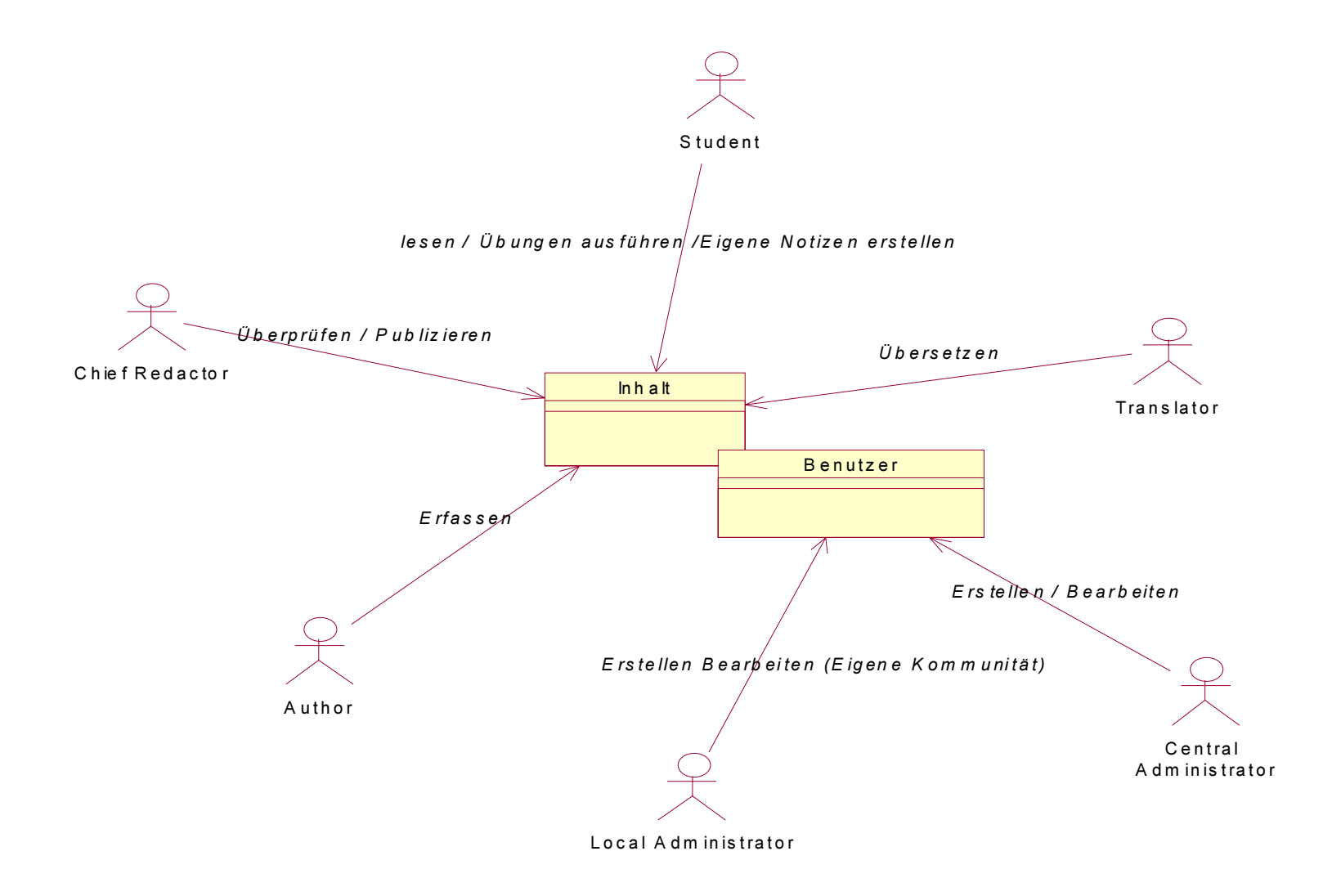

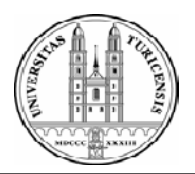

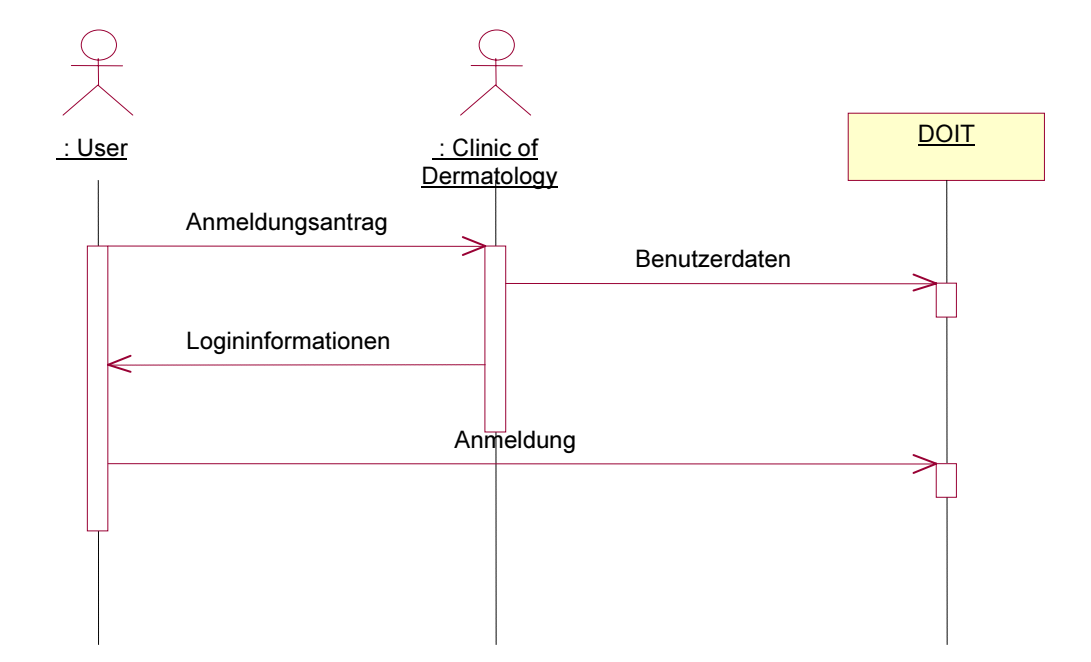

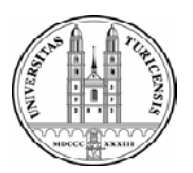

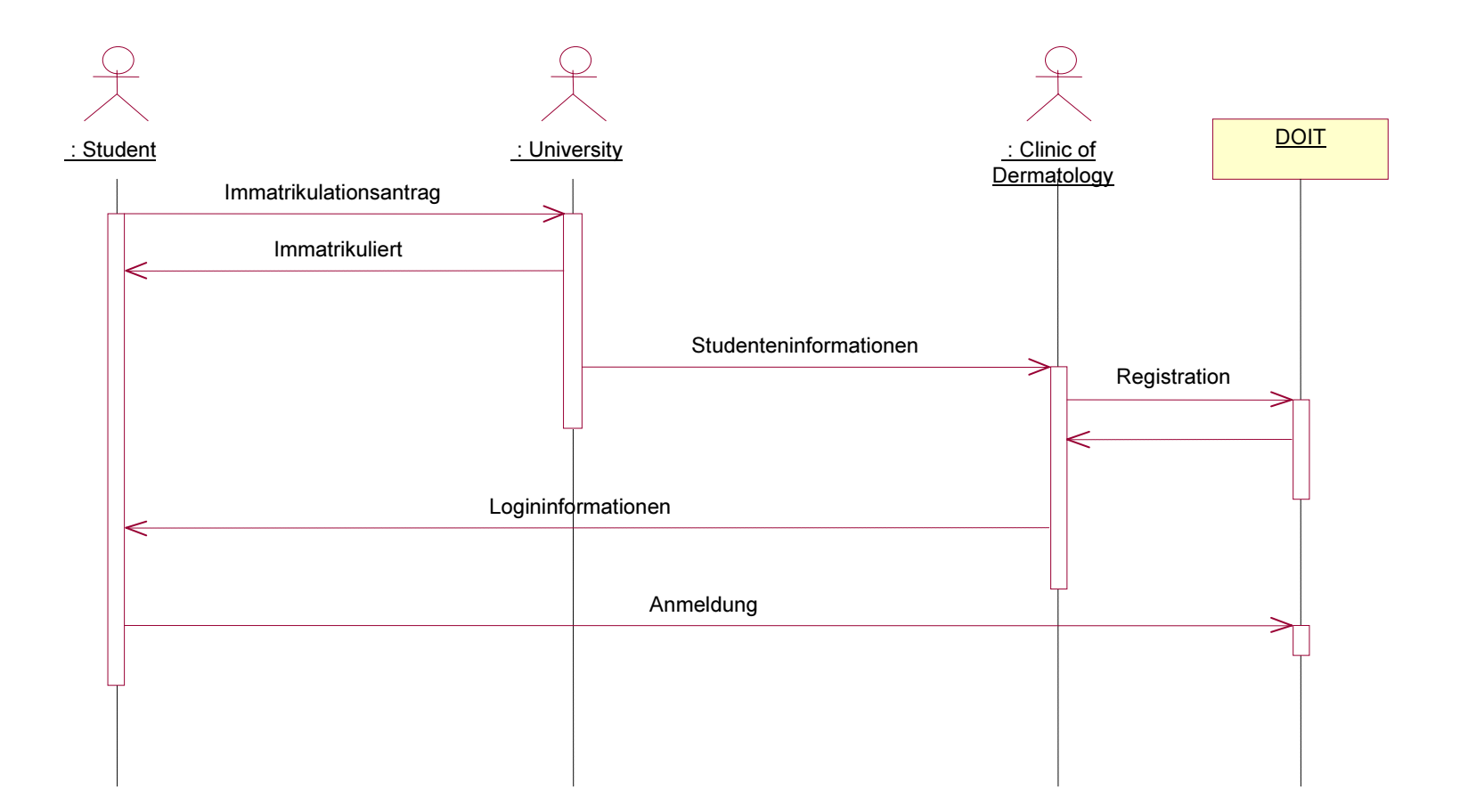

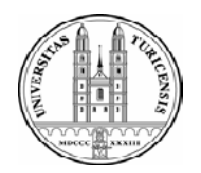

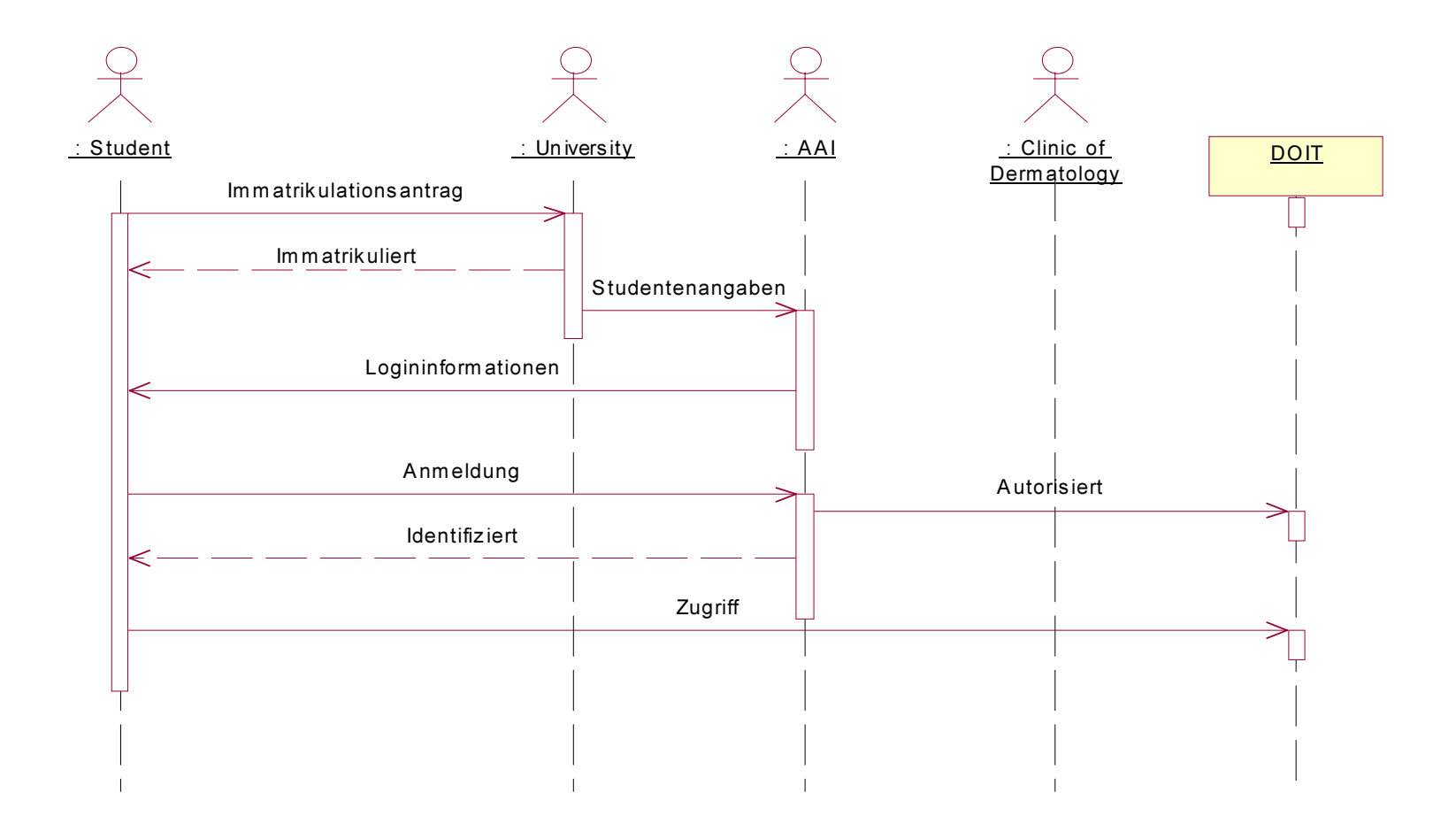

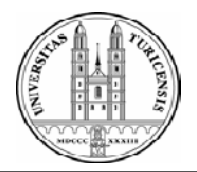

- Keine Benutzerverwaltung
- Kein Aufwand um Informationen zu beschaffen
- Kein Mehraufwand für Authentifikation und Autorisation

Nachteile AAI

- Abhängigkeit von AAI Infrastruktur
- Es fehlen Attribute, z.B. Semester, Legi, ...

Installation AAI

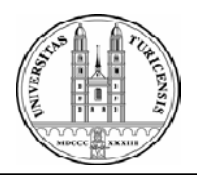

- Debian Linux Stable
- Apache  $\rightarrow$  Tomcat
- Spezielle Zugriffs Bedingungen

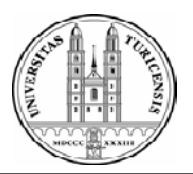

<VirtualHost \*>ServerName aai.cyberderm.net DocumentRoot /var/www <Location /home/> AuthType shibboleth ShibExportAssertion Off ShibRequireAll On require homeOrganizationType university require studyBranch1 5 require homeOrganization  $\sim$   $\land$  (unizh|unil|unibe)\.ch\$ </Location> <IfModule mod\_jk.c> JkMount /\* ajp13-prod </IfModule> </VirtualHost>

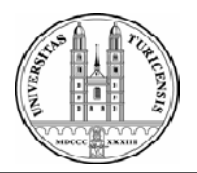

- •shib-swissep-uniqueid
- •shib-ep-affiliation
- •shib-swissep-homeorganization
- •shib-swissep-homeorganizationtype
- $\bullet$ shib-swissep-swissedupersonstudybranch1/2/3
- •shib-inetorgperson-preferredlanguage
- •shib-inetorgperson-givenname
- shib-person-surname
- •shib-orgperson-postaladdress
- •shib-inetorgperson-homepostaladdress
- •shib-inetorgperson-mail

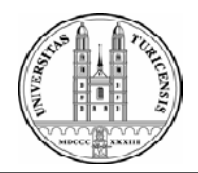

- AAI ist ressourcenseitig integriert
- Definitive Zertifikate
- Freigabe der Studenten seitens der Universitäten

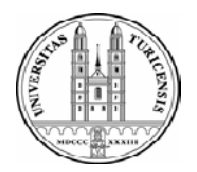

[www.cyberderm.net](http://www.cyberderm.net/)

burg@derm.unizh.ch roger.kropf@usz.ch vahid.djamei@usz.ch